## **DAFTAR GAMBAR**

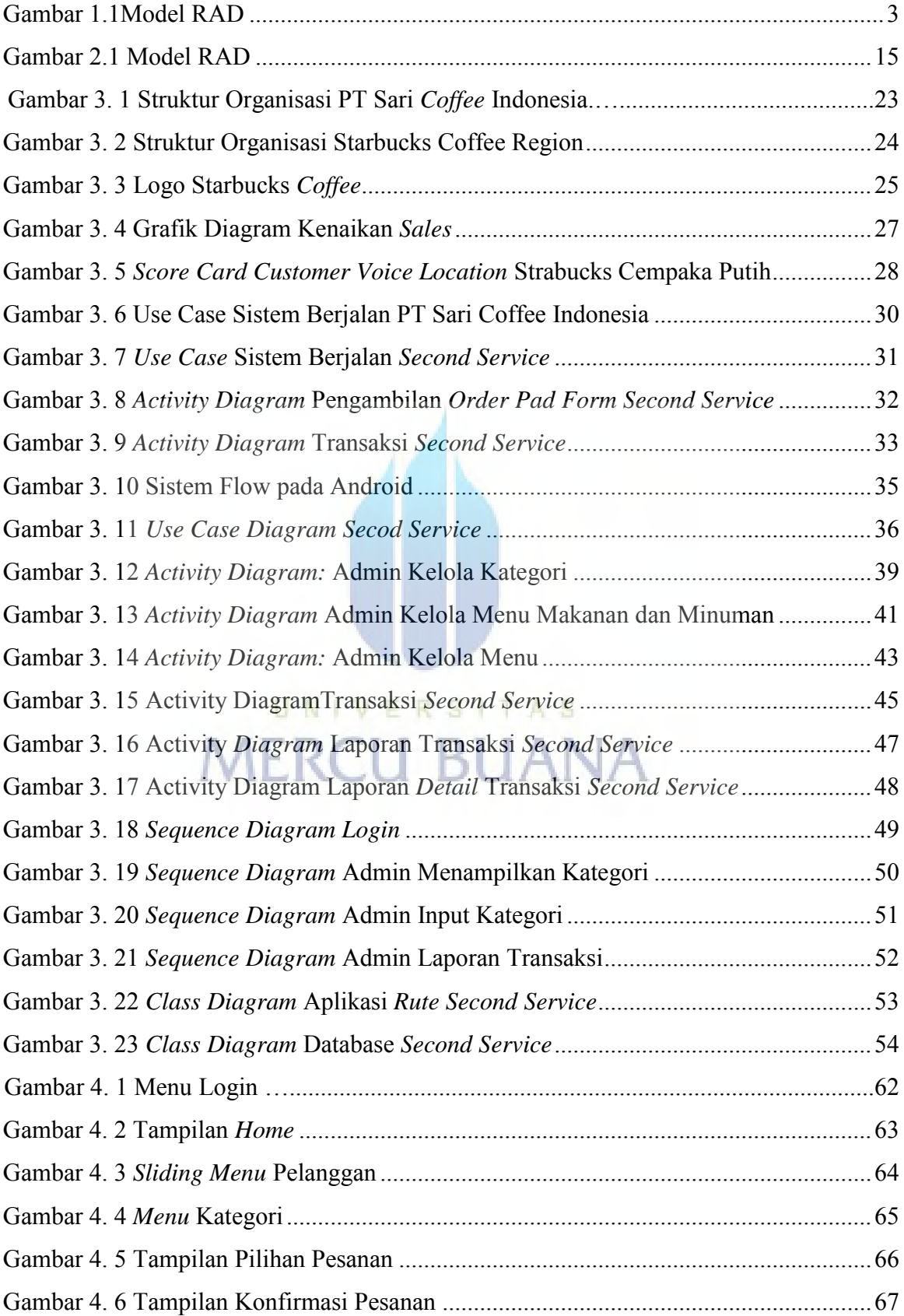

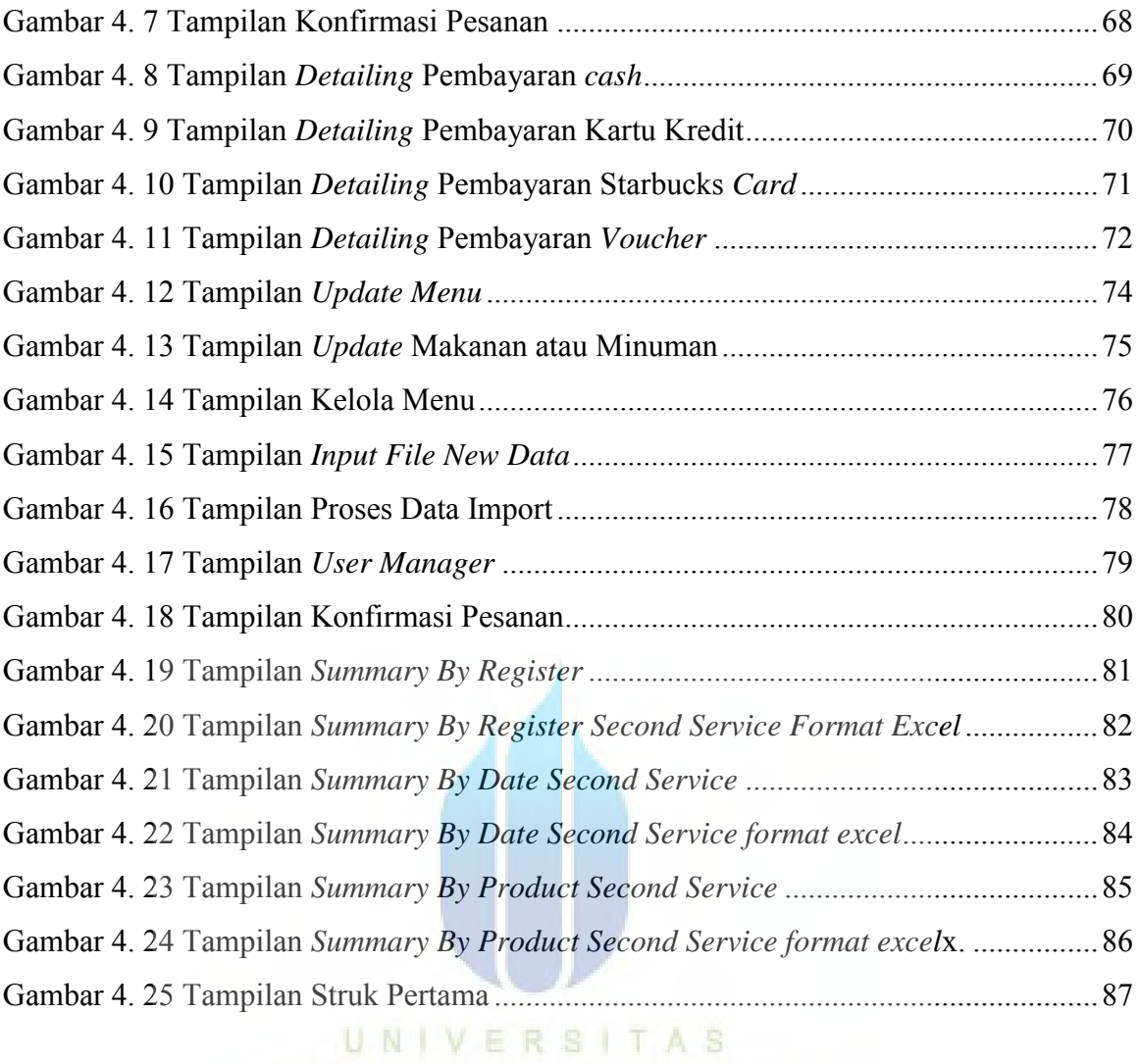

**MERCU BUANA** 

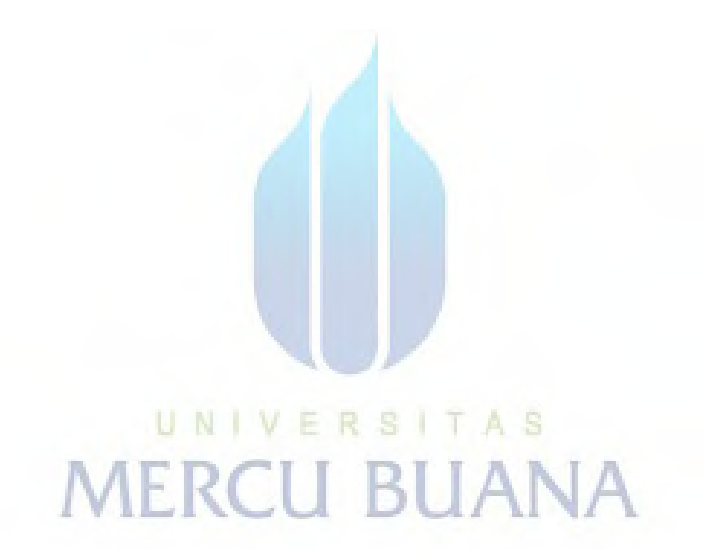